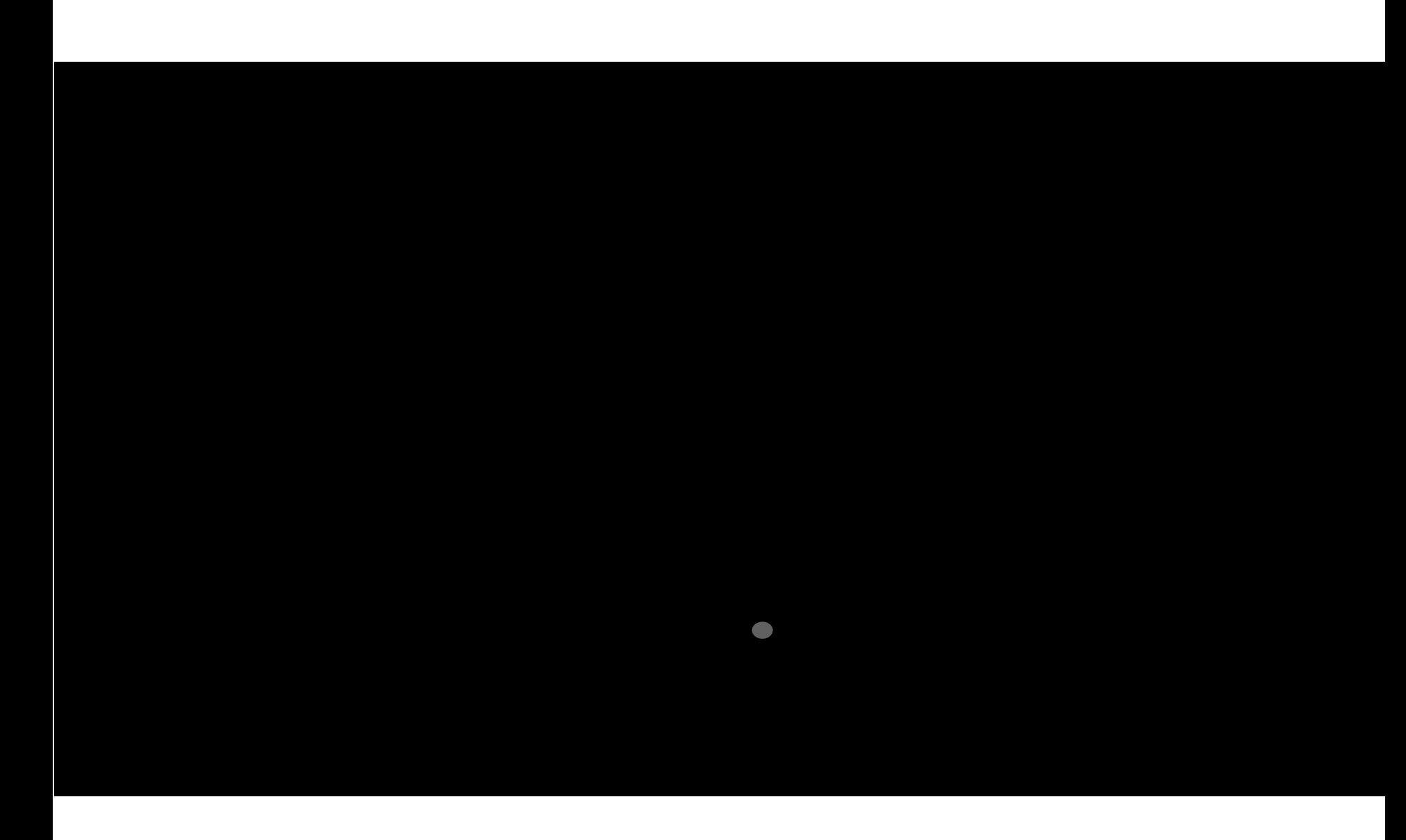

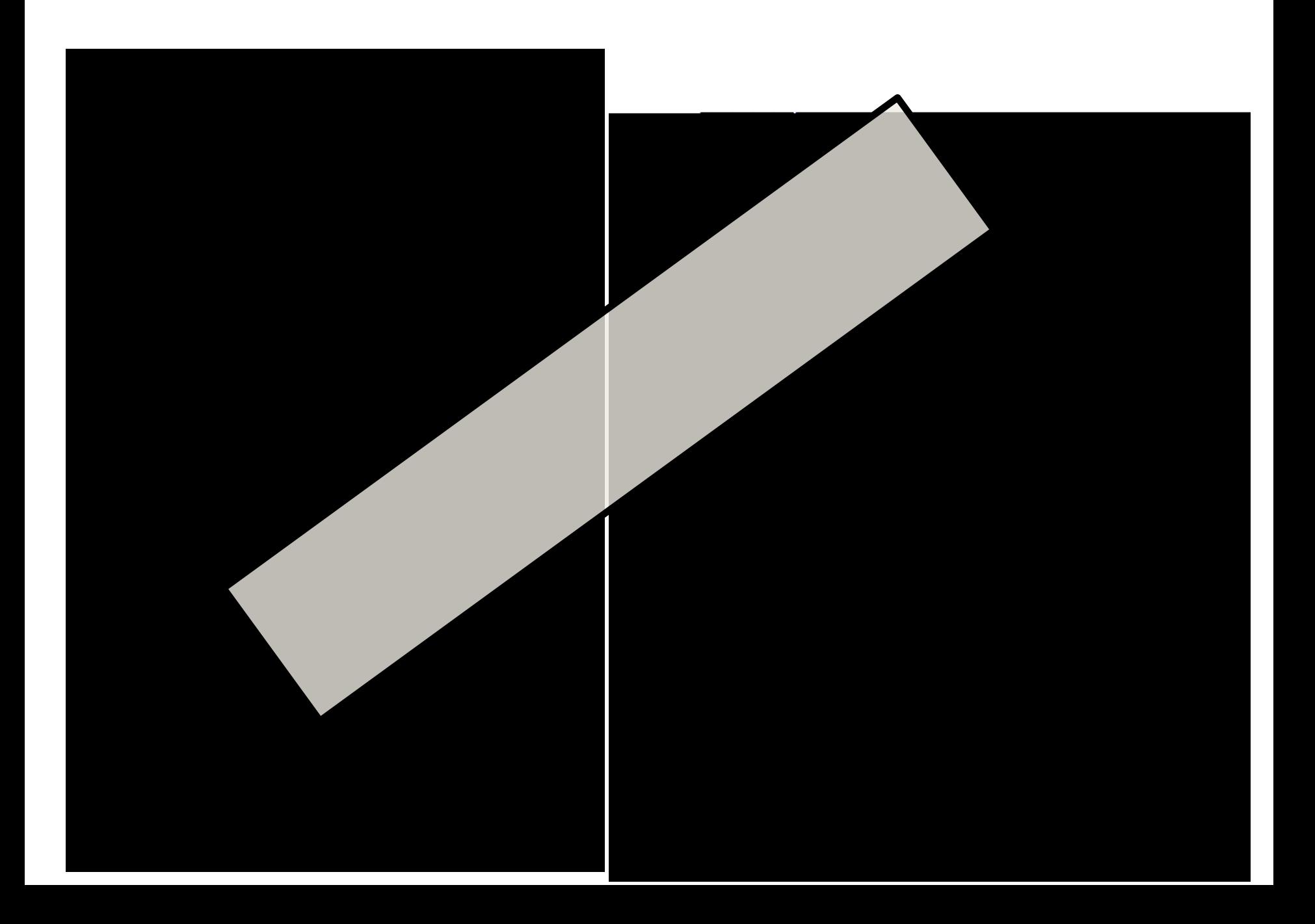

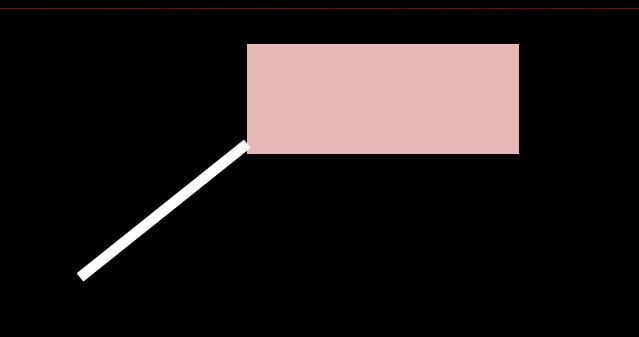

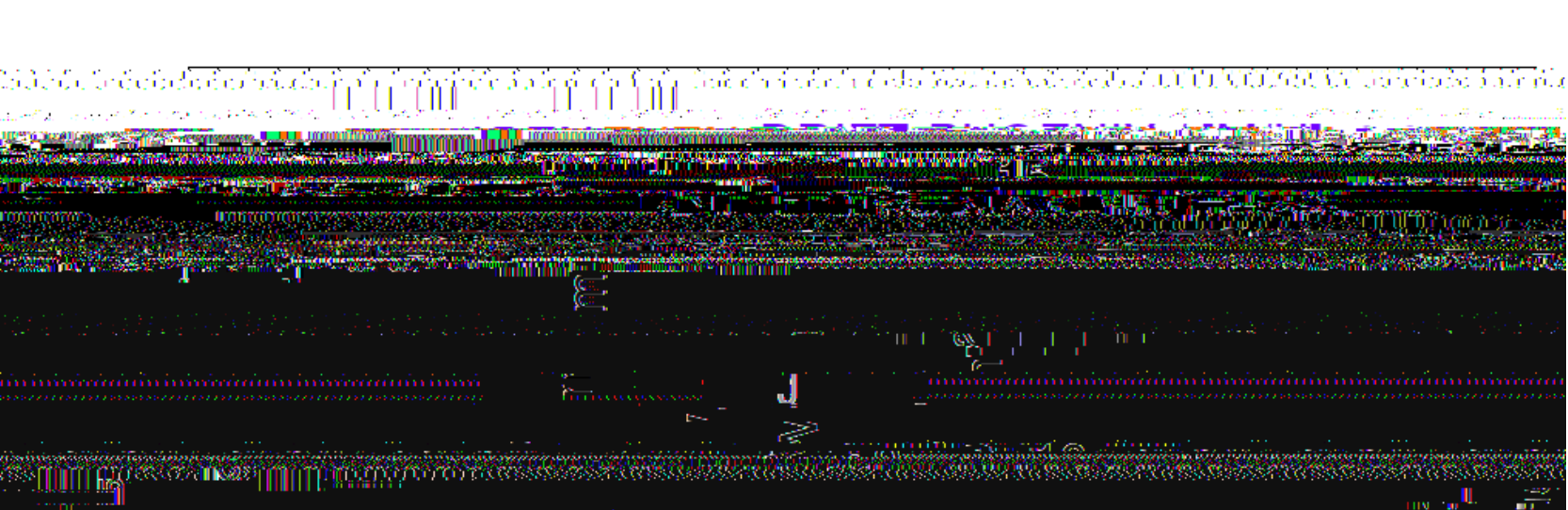

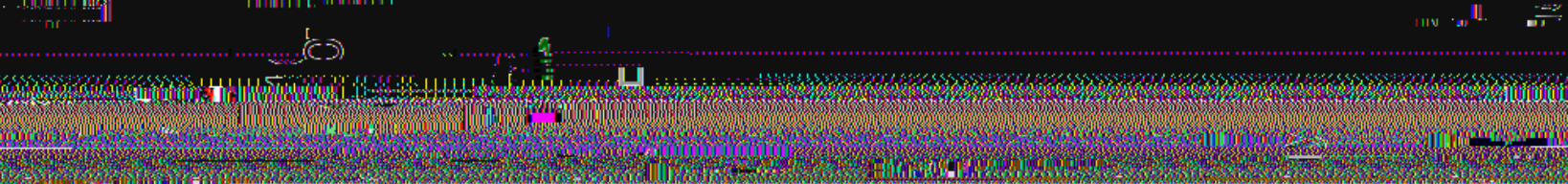

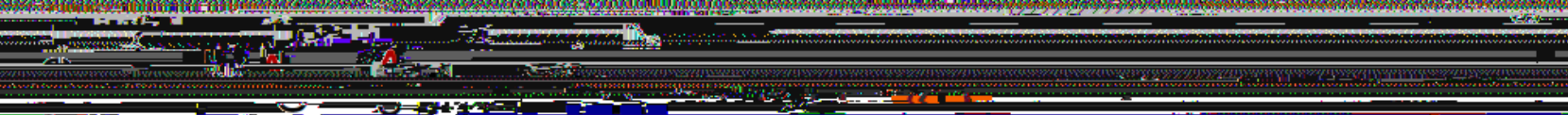

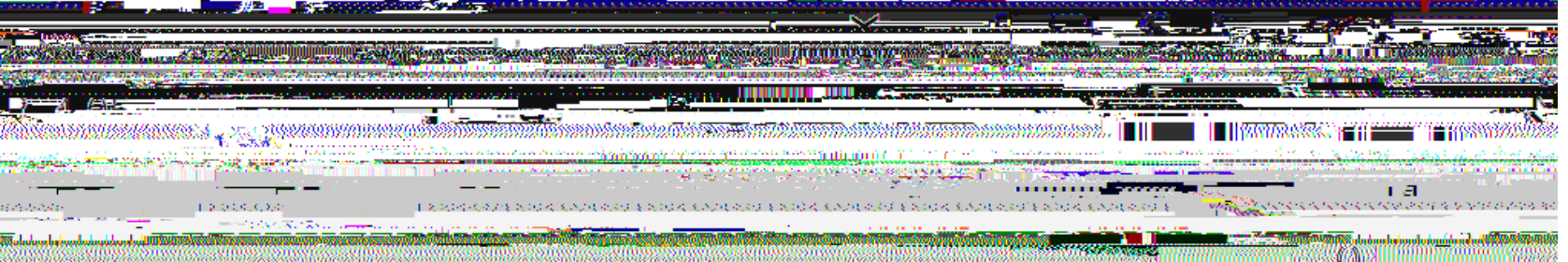

A MEZZON DEN DON KODA GODA GALAN MANDER GODA GODA DE SORTA ANDIAN DE DON NA MENDE MANDER DE DONAM MANDER EZ<br>HIJAN HA HA DITARA MANDERA DE HIJA HA MANDERA DITARA MANDER DE HIJAR HA MANDERA DITARA MANDERA DI HIJA DIA HA

## %-1 O@, ZOA-0J

- 
- 
- -
	-
	-
	-
	- -